# **VASAVI COLLEGE OF ENGINEERING (AUTONOMOUS)** IBRAHIMBAGH, HYDERABAD **Department of Electronics and communication Engineering**

## **Microprocessors and Microcontrollers Activity : Simulation and case Study**

Display temperature (lm 35) and moisture (pot-lin) values on lcd (16\*2) (first row : temperature and second row: moisture) by interfacing 0808adc ic with 8051 microcontroller and whenever either temperature value or moisture value crosses threshold value (set as you like) indicate danger on lcd and give buzzer sound.

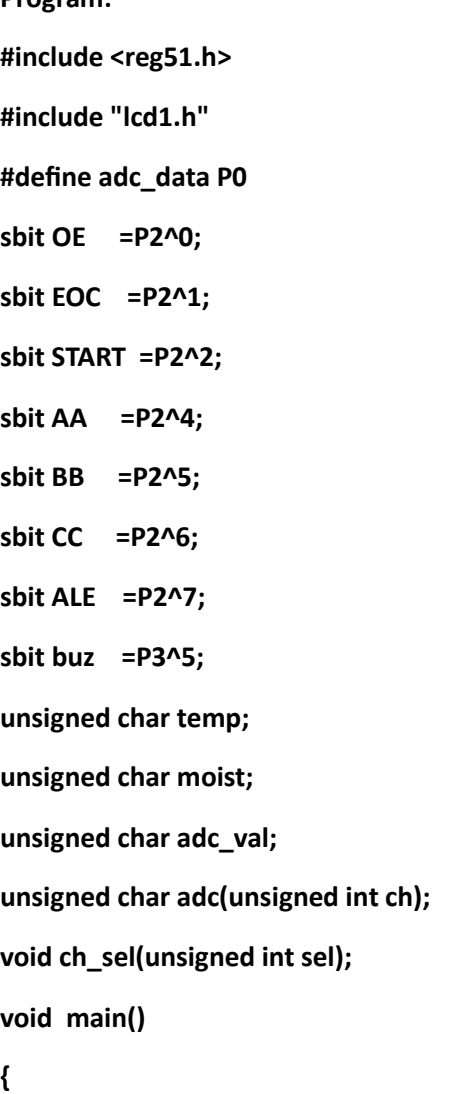

**Program:**

```
 lcd_init();
 stringdata("TEMP: ");
```

```
 while(1) {
```
 **lcd\_init();**

 **cmd(0x86);**

```
stringdata("temp:");
```
 **temp=adc(0); //Reading Value from ADC Channel 0**

 **dat((temp/100)%10 +0x30);**

 **dat((temp/10)%10 +0x30);**

 **dat(temp%10 +0x30);**

**delaylcd(1); lcd\_init(); cmd(0xc0); cmd(0x86); stringdata("Moist:");**

```
moist=adc(1); //Reading Value from ADC Channel 1
 dat((moist/100)%10 +0x30);
 dat((moist/10)%10 +0x30);
 dat(moist%10 +0x30);
                  delaylcd(1);
                 if(temp>0x36)
                 {
                         lcd_init();
                         cmd(0x01);
                         buz=1;
```
 **cmd(0xc0);**

**stringdata("danger");**

 **}**

**}**

**}**

**unsigned char adc(unsigned int ch)**

```
{
   adc_data=0xff;
   ALE=START=OE=AA=BB=CC=0;
   EOC=1;
   ch_sel(ch);
   ALE=1;
   START=1;
   ALE=0;
   START=0;
   while(EOC==1);
   while(EOC==0);
   OE=1;
   adc_val=adc_data;
   OE=0;
   return adc_val;
}
void ch_sel(unsigned int sel)
```

```
{
```
 **switch(sel) {**

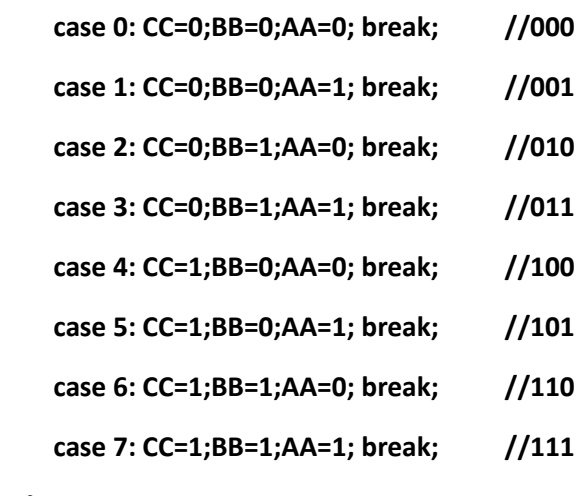

 **}**

**}**

### **Output:**

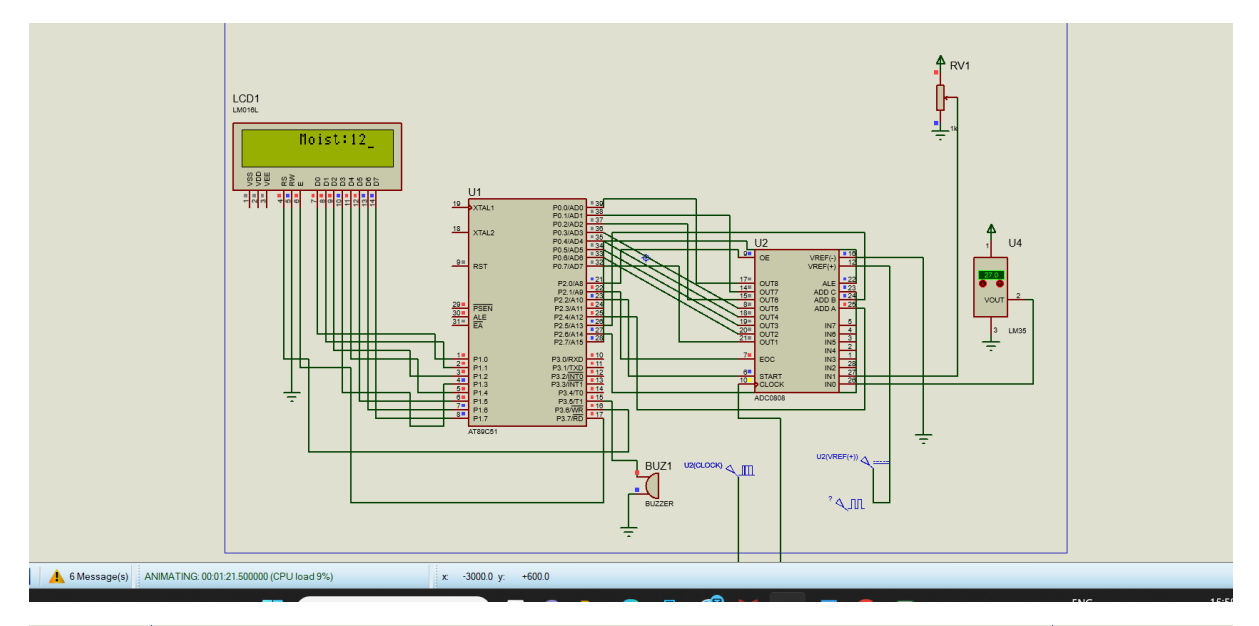

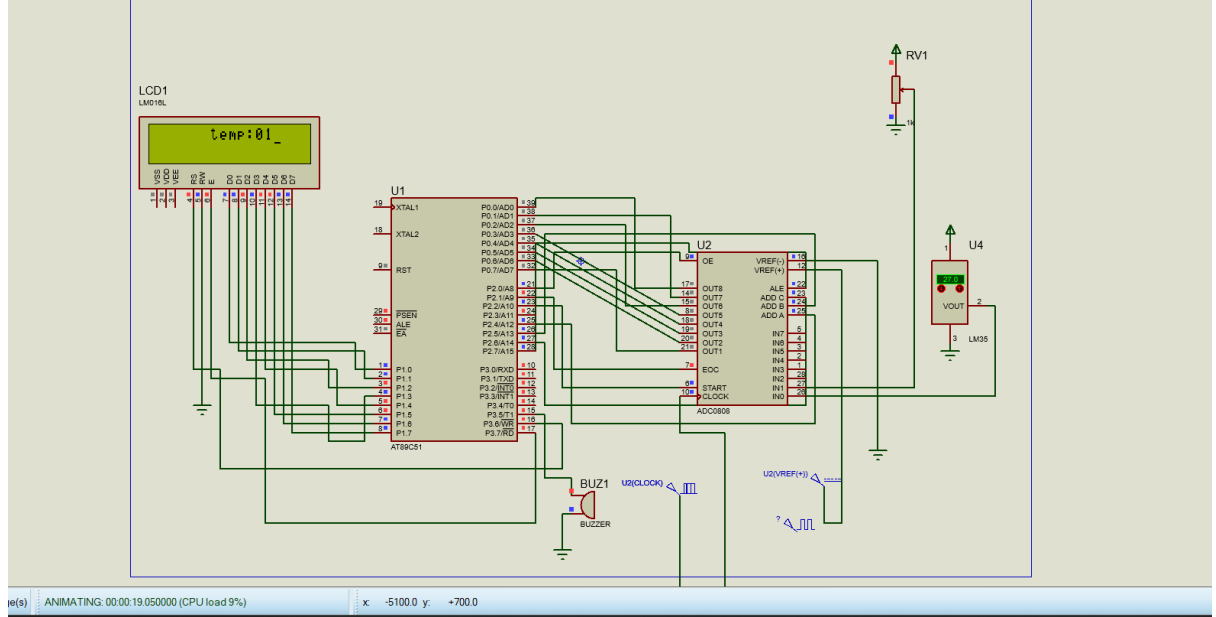

**2)** Write an alp to generate 100hz square wave with 50% duty cycle using timer 1 in mode-2 which is controlled by external hardware i.e hardware controlled. With all the necessary calculations.

**Program:**

**#include <reg51.h>**

**void main(void)**

**{ TMOD |= 0x20; // Set Timer 1 to mode-2 (8-bit auto-reload)**

 **while (1)**

#### **{**

 **TR1 = 1; // Start Timer 1**

 **// Wait for external hardware control**

 **// You may need to implement a function or check a flag based on your hardware setup**

 **P1 = 0xFF; // Set P1 to 0xFF for a high signal (50% duty cycle)**

 **// Wait for external hardware control**

 **// You may need to implement a function or check a flag based on your hardware setup**

 **TR1 = 0; // Stop Timer 1**

 **P1 = 0x00; // Set P1 to 0x00 for a low signal (50% duty cycle)**

#### **}**

**}**

**Output:**

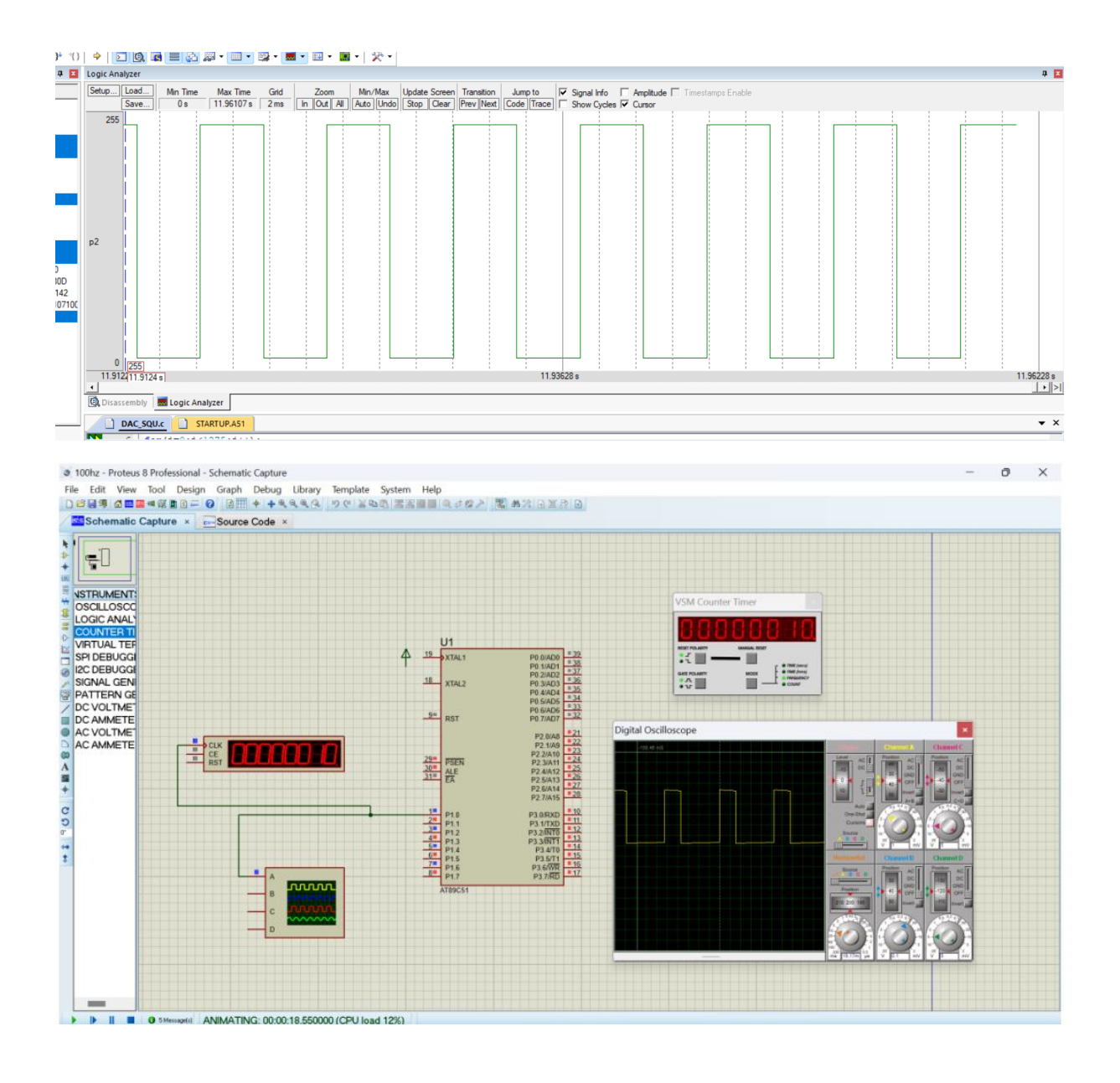